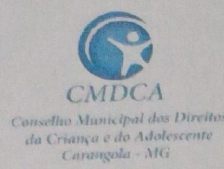

Rua Pedro de Oliveira, 224, centro - Carangola/MG Email: casadosconselhoscgla@gmail.com

# Resolução nº 010/2023 - DA CONVOCAÇÃO PARA A AVALIAÇÃO PSICOLÓGICA

Dispõe sobre a Convocação para a avaliação psicológica da Escolha Unificado dos membros do Conselho Tutelar do Município de Carangola/MG, referente ao mandato 2024/2027.

O CONSELHO MUNICIPAL DOS DIREITOS DA CRIANÇA E DO ADOLESCENTE

(CMDCA) DO MUNICÍPIO DE CARANGOLA/MG, no uso de suas atribuições legais, considerando as disposições da Lei Federal nº 8.069/90 - Estatuto da Criança e do Adolescente; da Lei Municipal nº. 5.122/2019, alterada pelas Leis Municipais nº 5.129/2019, Lei Municipal nº 5.267/2021, e Lei Municipal nº 5.365/2022, e Lei Municipal nº 5.497/2023; e da Resolução CONANDA nº 231/2022, torna público a CONVOCAÇÃO PARA AVALIAÇÃO PSICOLÓGICA, mediante as condições estabelecidas neste Edital.

### 1. DA AVALIAÇÃO PSICOLÓGICA

A Avaliação Psicológica possui caráter eliminatório e será aplicada aos candidatos  $1.1$ inscritos no cargo de Conselheiro Tutelar aprovados na Prova de Aferição de Conhecimento, sendo o candidato considerado APTO ou INAPTO.

. Os candidatos convocados estão elencados no Anexo I desta Resolução.  $1.2$ 

Os candidatos passarão no 05 de Agosto de 2023, com horário de início às 08h00 e  $1.3$ previsão de término às 17h00 (Horário de Brasília) por uma entrevista individual em horário elencados no Anexo II desta Resolução.

. A avaliação psicológica será realizada no dia 06 de Agosto de 2023, com horário de início  $1.4$ às 13h00 (Horário de Brasília) e previsão de termino às 17h00 (Horário de Brasília), no local UEMG - Universidade de Estado de Minas Gerais, Polo Carangola/MG, divididos em 2 (duas) turmas, conforme elencados no Anexo III.

Os candidatos deverão comparecer no local indicado acima com antecedência de 30  $1.5$ (trinta) minutos do horário estabelecidos na presente resolução munido de documento oficial original de identidade com foto, caneta esferográfica azul ou preta, fabricada em material transparente.

#### 2. OBJETIVO

2.1 A Avaliação Psicológica ocorrerá dentro dos parâmetros estabelecidos das Resoluções do Conselho Federal de Psicologia.

2.2. A avaliação psicológica tem como objetivo aprovar os candidatos que possuam capacidade de raciocínio, características de personalidade e habilidades específicas compatíveis com a capacidade de escuta, de comunicação, de buscar e repassar informações, de interlocução, de negociação, de articulação, de administrar o tempo, de realizar reuniões eficazes e criatividade institucional e comunitária, multiplicidade e sociabilidade das atribuições do cargo Berntson

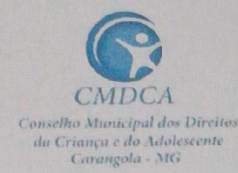

> Rua Pedro de Oliveira, 224, centro - Carangola/MG Email: casadosconselhoscgla@gmail.com

de Conselheiro Tutelar do Municipal de Carangola/MG, e reprovar aqueles que apresentem características psicológicas incompatíveis com tais atribuições, de acordo com os parâmetros estabelecidos para o cargo de Conselheiro Tutelar.

#### 3. MÉTODO

. A avaliação psicológica consistirá na aplicação e na avaliação de instrumentos e  $3.1$ técnicas validados cientificamente em nível nacional e aprovados pelo Conselho Federal de Psicologia (CFP), que resultem na obtenção de dados objetivos e fidedignos, qualificando numericamente, através de escores, as características avaliadas.

. Os testes a serem aplicados têm sua validade regulamentar estabelecida pelo  $3.2$ Conselho Federal de Psicologia, órgão normativo da profissão, somente realizados por psicólogos inscritos e ativos no Conselho Federal de Psicologia.

. Entende-se por teste psicológico a medida e padronização de uma amostra 3.3 representativa do comportamento, sendo que sua objetividade está relacionada à aplicação, avaliação e interpretação dos resultados, não dependendo do julgamento subjetivo do aplicador, e sim da padronização de uniformidade estabelecida estatisticamente por normas científicas.

. A avaliação psicológica será realizada com base em estudo científico das atribuições, 3.4 das responsabilidades e das competências necessárias para o cargo de Conselheiro Tutelar do Municipal de Carangola/MG.

. A avaliação psicológica poderá consistir na aplicação coletiva e/ou individual de 3.5 instrumentos capazes de aferir, de forma objetiva e padronizada, os requisitos psicológicos do candidato para o desempenho das atribuições inerentes ao cargo. Segundo o artigo 1º da Resolução do Conselho Federal de Psicologia nº 09/2018, "Avaliação Psicológica é definida como um processo estruturado de investigação de fenômenos psicológicos, composto de métodos, técnicas e instrumentos, com o objetivo de prover informações à tomada de decisão, no âmbito individual, grupal ou institucional, com base em demandas, condições e finalidades específicas." Ainda segundo a mesma resolução, no §2º "a psicóloga e o psicólogo têm a prerrogativa de decidir quais são os métodos, técnicas e instrumentos empregados na Avaliação Psicológica, desde que devidamente fundamentados na literatura científica psicológica e nas normativas vigentes do Conselho Federal de Psicologia (CFP).

 $3.6$ . Os resultados dos candidatos são comparados com os dados fornecidos pelos manuais dos testes utilizados, resquardados os critérios de similaridade de população, a fim de estabelecer os níveis mínimos aceitáveis em conformidade com o estudo científico do cargo em Abortsom questão.

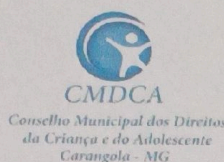

CONSELHO MUNCIPAL DOS DIREITOS DA CRIANÇA E

**DO ADOLESCENTE DE CARANGOLA/MG** 

Rua Pedro de Oliveira, 224, centro - Carangola/MG Email: casadosconselhoscgla@gmail.com

## 4. AVALIAÇÃO DOS RESULTADOS

. Será considerado apto o candidato que apresentar características compatíveis com  $4.1$ os critérios definidos pelo Conselho Municipal dos Direitos da Criança e do Adolescente -CMDC para o exercício do cargo, tais como:

a) Capacidade de concentração e atenção (na média):

b) Raciocínio (na média);

c) Características adequadas de personalidade como: controle emocional, relacionamento interpessoal, capacidade em seguir regras e normas, respeito a hierarquia e superiores, comprometimento, energia, organização, adaptabilidade, resiliência, disposição para realização, conformidade social, controle da exibição, comunicação, empatia, liderança, entre outras.

 $4.2$ . Será considerado inapto o candidato que apresentar características restritivas ou impeditivas ao desempenho das atribuições inerentes ao cargo pleiteado: a baixo da média; . A inaptidão no exame psicológico não significa, necessariamente, incapacidade  $4.3$ intelectual ou existência de transtornos mentais. Indica, apenas, que o avaliado não demonstrou atender aos parâmetros exigidos para o exercício das funções inerentes ao cargo no momento da avaliação.

. A inaptidão de Conselheiro Tutelar do Municipal de Carangola/MG, quando ocorrer,  $44$ produz efeitos apenas para o presente Processo de Escolha Unificado para membros do Conselho Tutelar do Município de Carangola/MG, para o exercício do mandato 2024/2027, referindo-se às características compatíveis ao cargo de Conselheiro Tutelar da Prefeitura Municipal de Carangola/MG.

#### 5. DISPOSIÇÕES GERAIS

. Caso o(a) candidato(a) tenha sido considerado(a) apto(a) por meio de avaliação  $5.1$ psicológica para um cargo específico de provimento em concurso público, essa avaliação não terá validade para uso.

. No dia da realização dos testes o candidato deverá atentar-se cuidadosamente às  $5.2$ instruções transmitidas pelos psicólogos responsáveis pela aplicação.

. Os candidatos deverão comparecer no local indicado com antecedência mínima de 5.3 30 (trinta) minutos do horário fixado para seu início, munido de documento oficial original de identidade com foto, caneta esferográfica azul ou preta, fabricada em material transparente. . Para a submissão à Avaliação Psicológica definida neste Edital, recomendam-se aos  $5.4$ 

candidatos os seguintes cuidados:

a) Dormir bem na noite anterior, sendo desejável pelo menos oito horas de sono;

b) Alimentar-se adequadamente no café da manhã e almoço, se for o caso, com uma refeição leve e saudável;

c) Evitar a ingestão de bebidas alcoólicas, nas 24 (vinte e quatro) horas que  $\mathbb{R}^{n}$ 

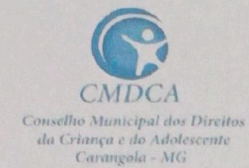

Rua Pedro de Oliveira, 224, centro - Carangola/MG Email: casadosconselhoscgla@gmail.com

antecedem o exame.

5.5 . Para a divulgação dos resultados, será observado o previsto na Resolução nº 02/2016 do Conselho Federal de Psicologia, que cita no caput do seu artigo 6º que "a publicação do resultado da avaliação psicológica será feita por meio de relação nominal, constando os(as) candidatos(as) aptos(as)."

5.6 Será eliminado do Processo de Escolha Unificado para membros do Conselho Tutelar do Município de Carangola/MG, para o exercício do mandato 2024/2027 o candidato que for considerado inapto na avaliação ou faltoso na Avaliação Psicológica, bem como, aquele que, após o julgamento do seu recurso de Revisão, não alterar a sua inaptidão na referida avaliação. O resultado do recurso de Revisão do resultado preliminar e o Resultado final da 5.7 Avaliação Psicológica serão publicados no site da Prefeitura Municipal de Carangola/MG (https://www.carangola.mg.gov.br/).

. O candidato considerado inapto na avaliações poderá no prazo de 2 (dois) dias a 5.8 contar do primeiro dia útil subsequente ao da divulgação do resultado preliminar, solicitar a Entrevista de Devolução, que tem por objetivo esclarecer dúvidas a respeito da Avaliação Psicológica e dos motivos que determinaram sua reprovação. A entrevista de devolução será realizada na data e local previamente agendados após a solicitação do candidato.

. No comparecimento à entrevista de devolução, o candidato pode ou não estar 5.9 acompanhado de um psicólogo. Caso esteja, este deverá, obrigatoriamente, estar inscrito no Conselho Regional de Psicologia - CRP. A entrevista de devolução será exclusivamente de caráter informativo para esclarecimento do motivo da inaptidão do candidato ao processo seletivo, não sendo, em hipótese alguma, considerada como nova oportunidade de realização dos testes.

. Não será permitido ao candidato, nem ao psicólogo que o acompanha, gravar a  $5.10$ sessão de entrevista de devolução, tampouco fotografar e/ou reproduzir os testes psicológicos e as folhas de respostas do seu exame psicológico.

. Somente será admitido 1 (um) recurso de Revisão do resultado preliminar, bem  $5.11$ como 01 (uma) entrevista de devolução por candidato.

Carangola/MG, 31 de julho de 2023.

Amphon

Natasha Viana Stambassi Membro da Comissão Especial Eleitoral

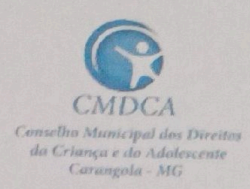

Rua Pedro de Oliveira, 224, centro - Carangola/MG Email: casadosconselhoscgla@gmail.com

#### ANEXO I - CANDIDATOS CONVOCADOS EM ORDEM ALFABÉTICA

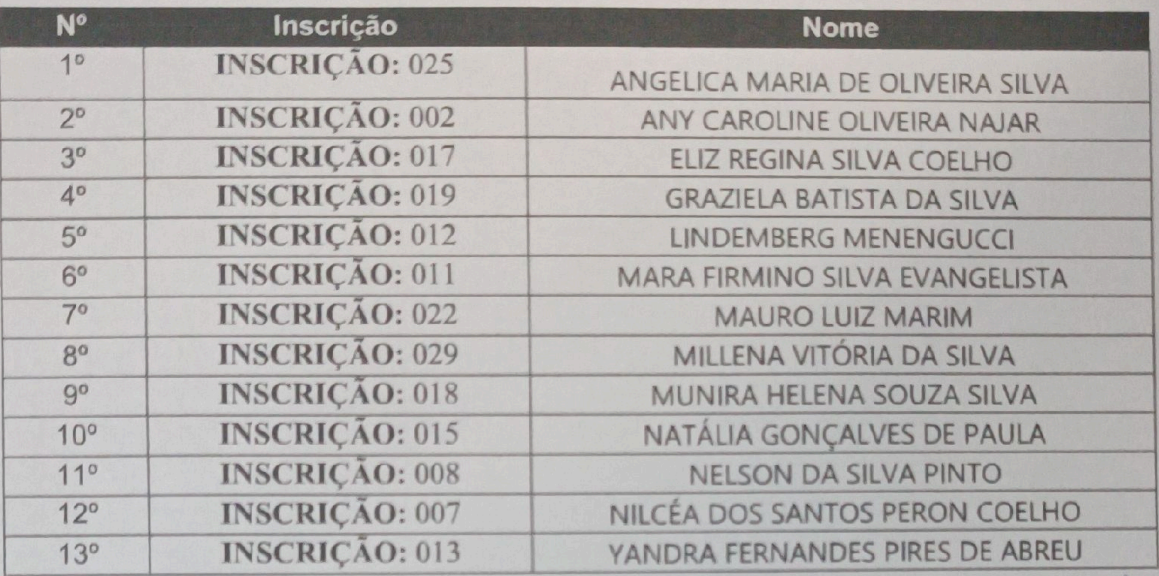

**Stormtoni** 

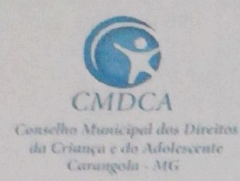

CONSELHO MUNCIPAL DOS DIREITOS DA CRIANÇA E

DO ADOLESCENTE DE CARANGOLA/MG Rua Pedro de Oliveira, 224, centro - Carangola/MG

Email: casadosconselhoscgla@gmail.com

### ANEXO II - RELAÇÃO DOS CANDIDATOS CONVOCADOS POR HORÁRIO PARA REALIZAÇÃO DA ENTREVISTA NO DIA 05 DE AGOSTO DE 2023

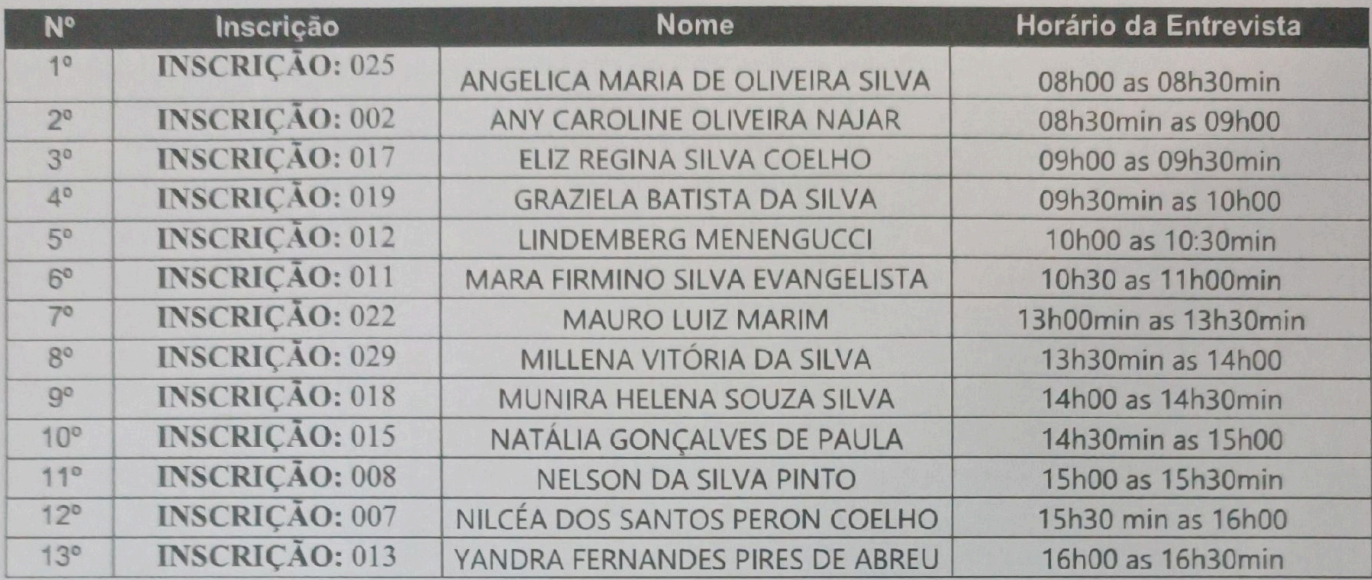

Btomsom

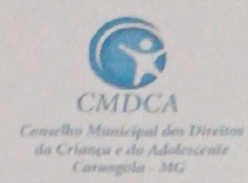

Rua Pedro de Oliveira, 224, centro - Carangola/MG Email: casadosconselhoscgla@gmail.com

### ANEXO III - RELAÇÃO DE CANDIDATOS POR TURMA PARA REALIZAÇÃO DA PROVA PSICOLÓGICA NO DIA 06 DE AGOSTO DE 2023

# TURMA 1 - Horário das 13h00 às 15h00 (Horário de Brasília)

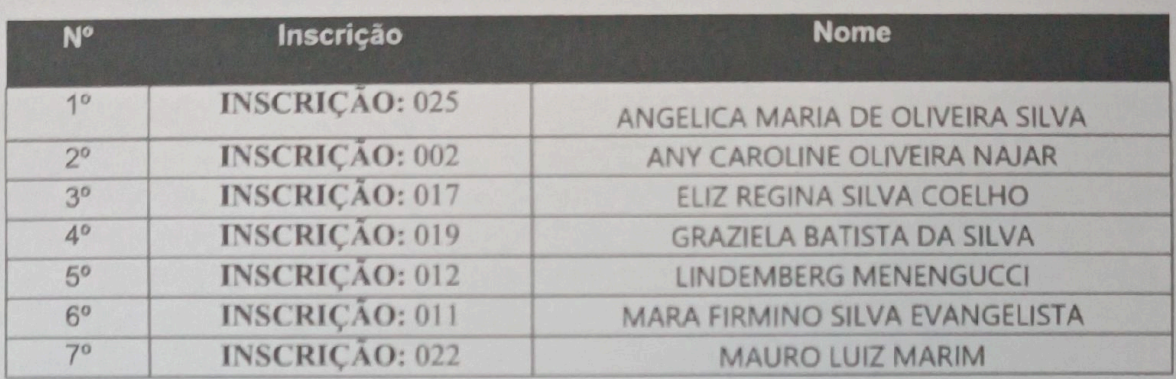

# TURMA 2 - Horário das 15h30 às 17h30 (Horário de Brasília)

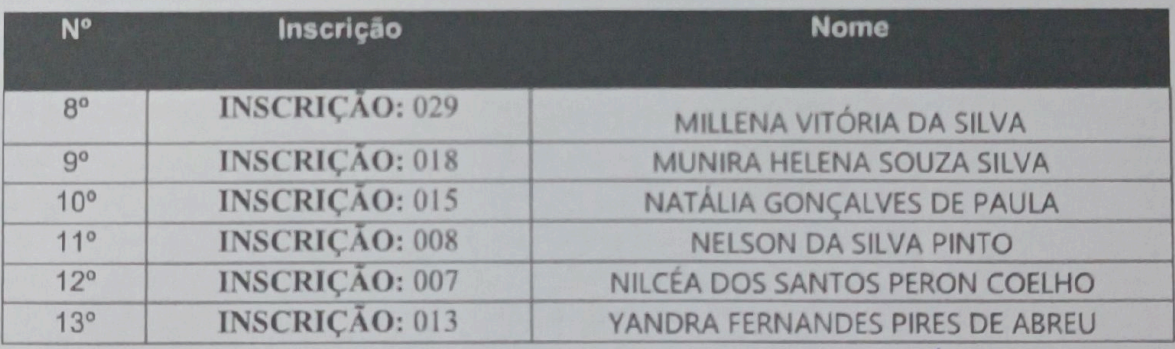

Harrison